## TCGA\_Mutated-in-CRC\_hypermutated

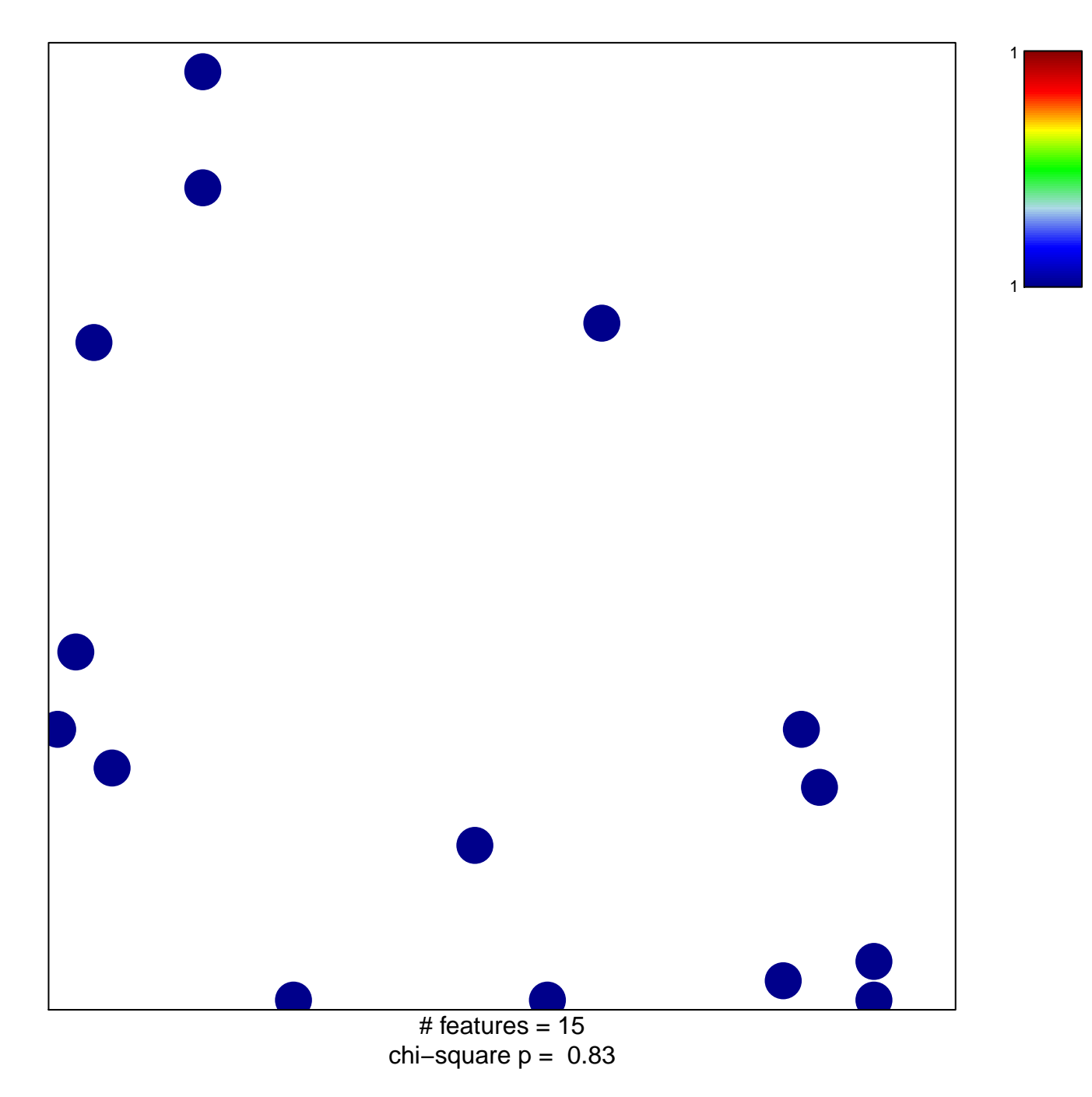

## **TCGA\_Mutated−in−CRC\_hypermutated**

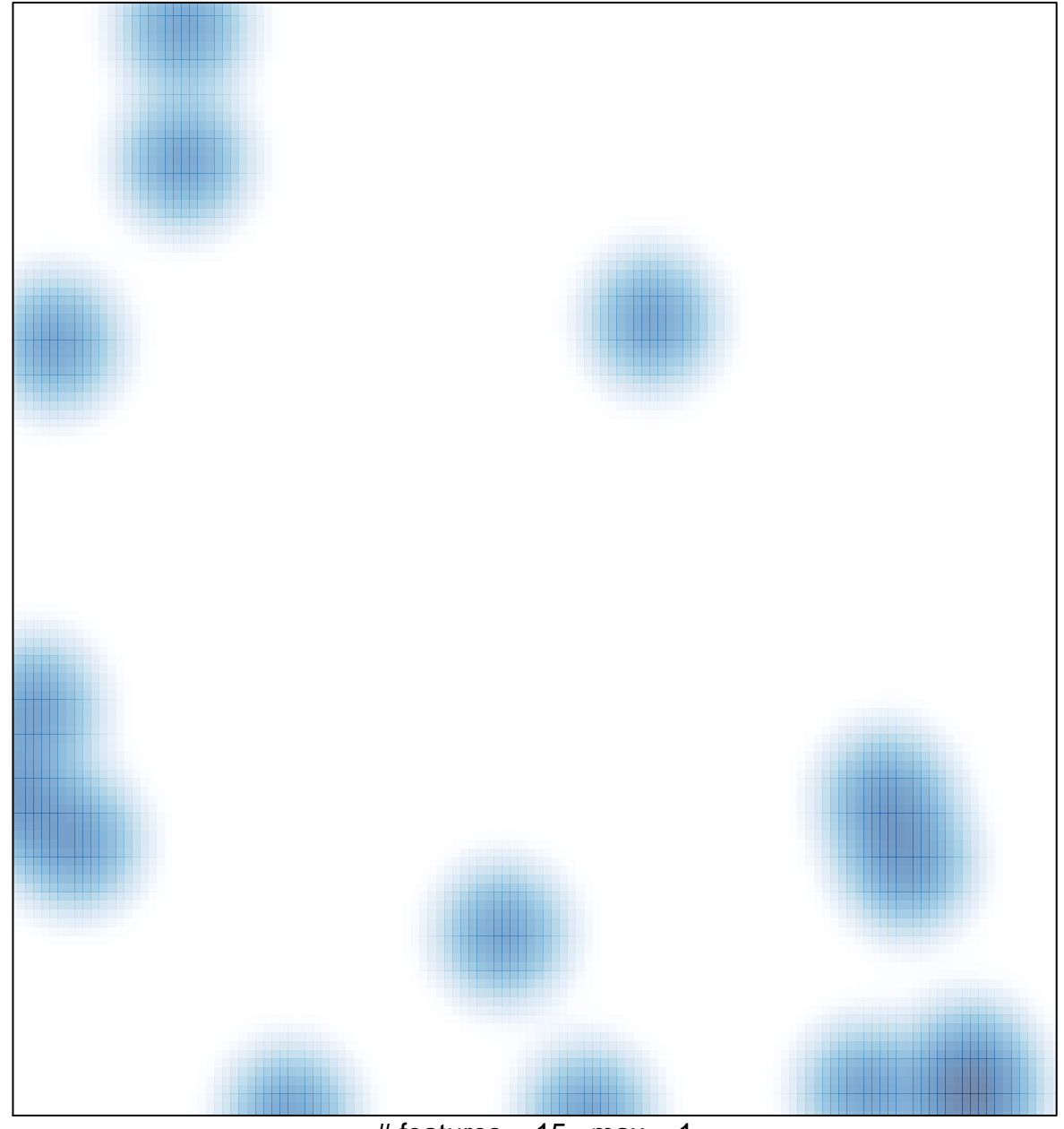

# features =  $15$ , max =  $1$